## **2. ŽNL ZAPAD - VETERANI 2012/2013**

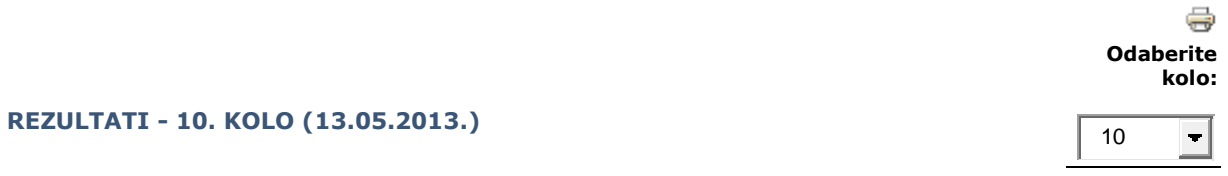

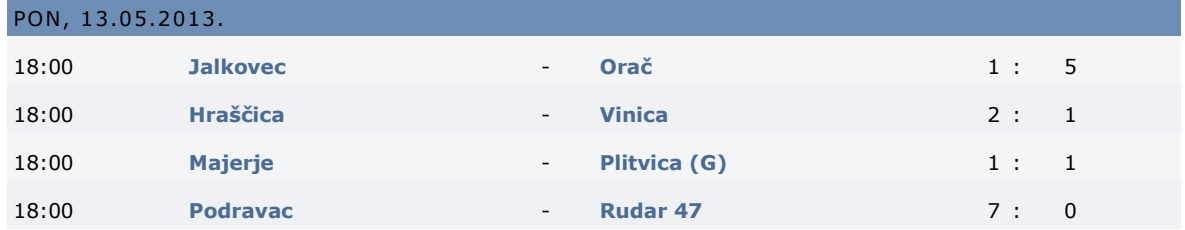

## **[« Prošlo Kolo](http://zns-varazdin.hr/cms/index.php?option=com_joomleague&func=showresultsrank&p=86&Itemid=148&r=9#jl_top) [07](http://zns-varazdin.hr/cms/index.php?option=com_joomleague&func=showresultsrank&p=86&Itemid=148&r=7#jl_top) [08](http://zns-varazdin.hr/cms/index.php?option=com_joomleague&func=showresultsrank&p=86&Itemid=148&r=8#jl_top) [09](http://zns-varazdin.hr/cms/index.php?option=com_joomleague&func=showresultsrank&p=86&Itemid=148&r=9#jl_top)** 10 **[11](http://zns-varazdin.hr/cms/index.php?option=com_joomleague&func=showresultsrank&p=86&Itemid=148&r=11#jl_top) [12](http://zns-varazdin.hr/cms/index.php?option=com_joomleague&func=showresultsrank&p=86&Itemid=148&r=12#jl_top) [13](http://zns-varazdin.hr/cms/index.php?option=com_joomleague&func=showresultsrank&p=86&Itemid=148&r=13#jl_top) [14](http://zns-varazdin.hr/cms/index.php?option=com_joomleague&func=showresultsrank&p=86&Itemid=148&r=14#jl_top) [Slijedeće Kolo »](http://zns-varazdin.hr/cms/index.php?option=com_joomleague&func=showresultsrank&p=86&Itemid=148&r=11#jl_top)**

## **POREDAK**

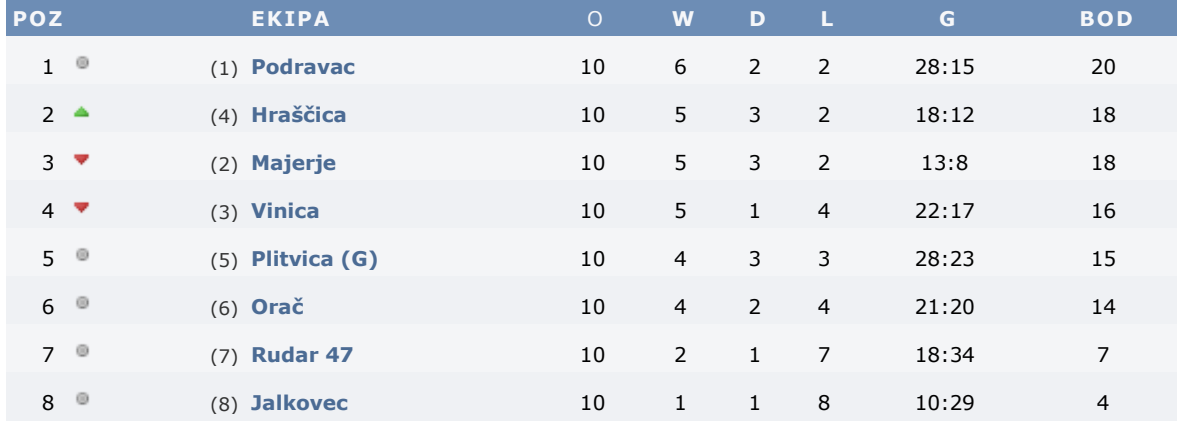

à. **Odaberite**